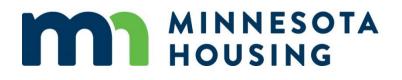

# Rehabilitation and Emergency Loan Programs System Guide

October 11, 2021

## **Table of Contents**

| Announcements                               |
|---------------------------------------------|
| Creating a New Loan                         |
| Client/Branch Selection                     |
| Borrower Information6                       |
| Borrower Demographic Information            |
| Mortgagors                                  |
| Subject Property Loan Information           |
| Repairs & Funds                             |
| Create a New Loan                           |
| Pre-Close Loan File Upload19                |
| True & Certify – Rehabilitation/Emergency22 |
| Post-Closing Document Upload23              |
| Order Documents                             |
| Document Preparation                        |
| Loan Transmittal to Minnesota Housing30     |

## Announcements

After logging into the Loan Commitment System, the initial landing page will be the Announcements page.

Announcements and Pipeline

🗹 📘

# Creating a New Loan

To start a new loan, Click on **Icon** in the upper right corner. Then select Create New Loan.

| 🐔 🔲 🖄 🔍                    | Minnesota Housing Loan Commitment System |                                  |
|----------------------------|------------------------------------------|----------------------------------|
| Announcements and Pipeline |                                          |                                  |
| Announcements              | Loan Options                             |                                  |
| No announcements.          | Create New Loan                          | Ctrl + Alt + N                   |
| Pipeline Dashboard         | Export Loan<br>Import Loan               | Ctrl + Alt + E<br>Ctrl + Alt + I |
| Pipeline Filters           | Grid Views                               |                                  |
| All Loans - 🗭 🔁            | Default Pipeline Vista                   | · DIT C                          |

## **Client/Branch Selection**

On the Client Selection screen, the following information must be entered:

#### **Client/Branch**

• This will auto-populate with the name of the Lending Partner.

#### Channel

- The drop down will display Minnesota Housing programs in which the Lending Partner participates.
- Select Rehabilitation/Emergency

#### **Ops Center**

• Will automatically be grayed out for you

#### Lender Loan Number

• Is an optional field

#### To continue, use the **Back** and **Next** Buttons on the upper right.

| ☆                                       | Minnesota Housi | ng Loan Commitment System | ۵.         |
|-----------------------------------------|-----------------|---------------------------|------------|
| New Loan                                |                 |                           |            |
| New Loan   Client Selection Minnesota H | ousing          | ≪ Back                    | Next » 🔻 🖓 |
| Client / Branch Selection               |                 |                           | ~          |
| Client / Branch * 0                     | Channel * 0     | Op Center * 0             |            |
| Test Bank Version 1.1.2.55              | ••• Select      | •                         | <b>≗</b> × |
| Lender Loan Number <sup>©</sup>         |                 |                           |            |
| <u></u>                                 |                 |                           |            |

## **Borrower Information**

Complete the Borrower Information screen then click next:

| Borrower Information                         | Borrower Information                                                         |
|----------------------------------------------|------------------------------------------------------------------------------|
| First Name                                   |                                                                              |
|                                              | First Name <sup>®</sup>                                                      |
| Middle Name ®                                | Middle Name ®                                                                |
|                                              |                                                                              |
| Last Name ®                                  | Last Name                                                                    |
| Name Suffix ®                                | Name Suffix ®                                                                |
|                                              |                                                                              |
| SSN ®                                        | SSN ®                                                                        |
|                                              |                                                                              |
| Marital Status 🔍                             | Marital Status                                                               |
| Select 👻                                     | Select 👻                                                                     |
| Will Occupy Subject Prop  Yes No             | Will Occupy Subject Prop  Yes No                                             |
| Date of Birth ®                              | Date of Birth ®                                                              |
| mm/dd/yyyyy                                  | mm/dd/yyyy                                                                   |
| Phone Number ®                               | Phone Number                                                                 |
|                                              |                                                                              |
|                                              |                                                                              |
|                                              |                                                                              |
|                                              |                                                                              |
| Check this hav if there are more than two he | owers. Add an application for additional borrowers using the Loan Management |
| Check this box if there are more than two bo | owers. And an application for additional borrowers using the Loan management |
| If using this system to generate Mortgage do | uments, click here to enter additional interested parties. $^{\circ}$        |
| Household Information                        |                                                                              |
| Annual Household Income                      |                                                                              |
| \$000.000.00                                 |                                                                              |
| \$000,000.00                                 |                                                                              |

Complete the required fields on the screen:

- Borrower First Name
- Borrower Last Name
- Borrower SSN
- Marital Status
- Will Occupy Subject Property
- DOB
- Phone Number
- Household Income
- Household size

Tip: When entering dates on the screen, use the tab on your keyboard to avoid using the mouse.

## **Borrower Demographic Information**

Complete the Demographic Information then click next.

All fields in this screen are required (Ethnicity, Sex, and Race).

- This screen requires scrolling up/down, as well as left/right to navigate.
- If the cosigner box was selected on the **Borrower Information** screen, the next button will take you to the Cosigner Page.
- If there is no cosigner, the **Next** button will take you to the **Property & Loan Information** screen.

| ☆ 🗉 🖄               | Q 🖹 New L                 | oan 🗙 🛛 M                                                                            | innesota Housing Loan Commit                                       | ment System                         | 8   |
|---------------------|---------------------------|--------------------------------------------------------------------------------------|--------------------------------------------------------------------|-------------------------------------|-----|
| New Loan            |                           |                                                                                      |                                                                    |                                     |     |
| 🔲 New Loan   E      | Borrower Demogra          | aphic Information                                                                    |                                                                    | ≪ Back Next ≫                       | ▼ @ |
| Ethnicity: (Chec    | k all that Apply)         |                                                                                      |                                                                    |                                     | -   |
| Hispanic or         | Latino <sup>©</sup>       | Mexican Puerto Rican Cuban Cuban Cubar Cuban Cubar Cubar Cubar Cubar Hispanic or Lat | Other Hispanic or Latino  For example: Argentinean, Colombian, D   |                                     |     |
| Not Hispan          | ic or Latino 🏾 0          |                                                                                      |                                                                    |                                     |     |
| Race: Check on      | e or more                 |                                                                                      |                                                                    |                                     |     |
| American I          | ndian or Al 🏾 🔍           | Print name of enrolled o                                                             |                                                                    |                                     |     |
| Asian <sup>©</sup>  |                           | Asian Indian •<br>Chinese •                                                          | Other Asian - Print race:  For example: Hmong, Laotian, Thai, Paki |                                     |     |
|                     |                           | Filipino                                                                             |                                                                    |                                     |     |
|                     |                           | Japanese 0                                                                           |                                                                    |                                     |     |
|                     |                           | Korean                                                                               |                                                                    |                                     |     |
|                     |                           | Vietnamese                                                                           |                                                                    |                                     |     |
|                     |                           | Other Asian 0                                                                        |                                                                    |                                     |     |
| Black or Afr        | ican Ameri 🏾 <sup>©</sup> |                                                                                      |                                                                    |                                     |     |
| Native Haw          | vaiian or Ot 0            | Native Hawaiian <sup>0</sup> Gua                                                     |                                                                    | Other Pacific Islander <sup>0</sup> |     |
| White ®             |                           |                                                                                      |                                                                    |                                     |     |
| Sex                 |                           |                                                                                      |                                                                    |                                     |     |
| Female <sup>0</sup> |                           |                                                                                      |                                                                    |                                     | *   |

## Mortgagors

All Mortgagors must be entered in the Mortgagors section and include the relationship to each other.

For additional **Mortgagors** who will be on the Mortgage but not on the Note, select the **Are There Any Additional Mortgagors Who Will Be On Title But Not On The Note field.** 

Add the names of the additional mortgagors in the Additional Mortgagors field.

Then click on Next.

| All those on till                                                                                                    | Parties<br>S Borrowers a<br>Indicate all<br>there are m<br>Applications<br>the Borrower<br>I Additional N<br>rs Mortgagors<br>do not sign<br>not Borrower<br>s If there are<br>Information<br>allowed und<br>manual. | Mortgagors are on the property title. Additional<br>are not Borrowers so they only sign the Mortgage. They<br>the Note. Additional Mortgagors (who are on title but are<br>ers) are not obligated to make loan payments.<br>Cosigners, check the box for Cosigners on the Borrower<br>screen (under the Borrower(s)' data). Cosigners are not<br>fer all programs. Consult the appropriate program                                                                                                    |
|----------------------------------------------------------------------------------------------------|----------------------------------------------------------------------------------------------------|----------------------------------------------------------------------------------------------------|
| rower Dem<br>ortgagors<br>perty & Loa<br>pairs & Funds<br>duct Eligibility<br>duct Selecti<br>Additiona<br>Mortgagors<br>Enter all M<br>All those on till<br>Additional                                                                                                    | Parties<br>S Borrowers =<br>Indicate all<br>there are m<br>Applications<br>the Borrowers<br>I Additional N<br>rs Mortgagors<br>do not sign<br>not Borrowers<br>I fthere are<br>Information<br>allowed und<br>manual. | are obligated to make loan payments and are on title.<br>Borrowers on the Borrower Information screen(s). If<br>ore than two Borrowers, oheck the box for Additional<br>s (Borrowers) on the Borrower Information screen (under<br>er(s)' data.)<br>Mortgagors are on the property title. Additional<br>are not Borrowers so they only sign the Mortgage. They<br>the Note. Additional Mortgagors (who are on title but are<br>ers) are not obligated to make loan payments.<br>Cosigners, check the box for Cosigners on the Borrower<br>screen (under the Borrower(s)' data). Cosigners are not<br>der all programs. Consult the appropriate program |
| turt Selecti Interested I Borrowers Borrowers Borrowe | s Borrowers a<br>Borrowers a<br>Indicate all<br>there are m<br>Applications<br>the Borrower<br>do not sign<br>not Borrowe<br>s If there are<br>Information<br>allowed und<br>manual.                                 | are obligated to make loan payments and are on title.<br>Borrowers on the Borrower Information screen(s). If<br>ore than two Borrowers, oheck the box for Additional<br>s (Borrowers) on the Borrower Information screen (under<br>er(s)' data.)<br>Mortgagors are on the property title. Additional<br>are not Borrowers so they only sign the Mortgage. They<br>the Note. Additional Mortgagors (who are on title but are<br>ers) are not obligated to make loan payments.<br>Cosigners, check the box for Cosigners on the Borrower<br>screen (under the Borrower(s)' data). Cosigners are not<br>der all programs. Consult the appropriate program |
| Additional<br>Additional                                                                                                    | s Borrowers a<br>Borrowers a<br>Indicate all<br>there are m<br>Applications<br>the Borrower<br>do not sign<br>not Borrowe<br>s If there are<br>Information<br>allowed und<br>manual.                                 | are obligated to make loan payments and are on title.<br>Borrowers on the Borrower Information screen(s). If<br>ore than two Borrowers, oheck the box for Additional<br>s (Borrowers) on the Borrower Information screen (under<br>er(s)' data.)<br>Mortgagors are on the property title. Additional<br>are not Borrowers so they only sign the Mortgage. They<br>the Note. Additional Mortgagors (who are on title but are<br>ers) are not obligated to make loan payments.<br>Cosigners, check the box for Cosigners on the Borrower<br>screen (under the Borrower(s)' data). Cosigners are not<br>der all programs. Consult the appropriate program |
| perty & Loa<br>pairs & Funds<br>duct Eligibility<br>duct Selecti<br>Additional<br>Mortgagors<br>Enter all M<br>All those on 60<br>Mortgagors                                                                                                    | Borrowers a<br>Indicate all<br>there are m<br>Applications<br>the Borrower<br>Mortgagors<br>do not sign<br>not Borrowers<br>If there are<br>Information<br>allowed und<br>manual.                                    | are obligated to make loan payments and are on title.<br>Borrowers on the Borrower Information screen(s). If<br>ore than two Borrowers, oheck the box for Additional<br>s (Borrowers) on the Borrower Information screen (under<br>er(s)' data.)<br>Mortgagors are on the property title. Additional<br>are not Borrowers so they only sign the Mortgage. They<br>the Note. Additional Mortgagors (who are on title but are<br>ers) are not obligated to make loan payments.<br>Cosigners, check the box for Cosigners on the Borrower<br>screen (under the Borrower(s)' data). Cosigners are not<br>der all programs. Consult the appropriate program |
| nduet Eligibility<br>nduet Selecti<br>Additional<br>Mortgago<br>Cosigners<br>Enter all M<br>All those on 60<br>All those on 60<br>Additional                                                                                                    | Applications<br>the Borrows<br>I Additional N<br>rs Mortgagors<br>do not sign<br>not Borrows<br>s If there are<br>Information<br>allowed und<br>manual.                                                              | s (Borrowers) on the Borrower Information screen (under<br>er(s)' data.)<br>Mortgagors are on the property title. Additional<br>are not Borrowers so they only sign the Mortgage. They<br>the Note. Additional Mortgagors (who are on title but are<br>ers) are not obligated to make loan payments.<br>Cosigners, check the box for Cosigners on the Borrower<br>screen (under the Borrower(s)' data). Cosigners are not<br>der all programs. Consult the appropriate program                                                                                                    |
| nduct Selecti Additiona Mortgago Cosigners Inter all M All those on 60 All those on 60 Additional                                                                                                    | I Additional N<br>rs Morgagors<br>do not sign<br>not Borrowe<br>s If there are<br>Information<br>allowed und<br>manual.                                                                                              | Mortgagors are on the property title. Additional<br>are not Borrowers so they only sign the Mortgage. They<br>the Note. Additional Mortgagors (who are on title but are<br>ers) are not obligated to make loan payments.<br>Cosigners, check the box for Cosigners on the Borrower<br>screen (under the Borrower(s)' data). Cosigners are not<br>fer all programs. Consult the appropriate program                                                                                                    |
| Mortgago<br>Cosigners<br>Mortgagors<br>Enter all M<br>All those on til<br>All those on til<br>All those on til                                                                                                    | rs Mortgagors<br>do not sign<br>not Borrowe<br>s If there are<br>Information<br>allowed und<br>manual.                                                                                                    | are not Borrowers so they only sign the Mortgage. They<br>the Note. Additional Mortgagors (who are on title but are<br>ers) are not obligated to make loan payments.<br>Cosigners, check the box for Cosigners on the Borrower<br>screen (under the Borrower(s)' data). Cosigners are not<br>der all programs. Consult the appropriate program                                                                                                    |
| All those on till<br>All those on till<br>Additional I                                                                                                    | Information<br>allowed und<br>manual.                                                                                                    | screen (under the Borrower(s)' data). Cosigners are not<br>der all programs. Consult the appropriate program                                                                                                    |
| All those on 69                                                                                                    |                                                                                                    | ship to Each Other                                                                                                    |
| All those on 69                                                                                                    |                                                                                                    | ship to Each Other <sup>0</sup>                                                                                                    |
|                                                                                                    | ere Any Additional Mor                                                                                                    | rou want them to appear on the Mortgage.<br>tgagors Who Will Be On Title But Who Are N 《<br>e names will appear on the Mortgage only)                                                                                                    |
| Do not incl                                                                                                    |                                                                                                    |                                                                                                    |
|                                                                                                    | lude Borrowers or Cosigne                                                                                                    |                                                                                                    |
| First Name                                                                                                    | 0                                                                                                    | Last Name ®                                                                                                    |
| First Name                                                                                                    | 0                                                                                                    | Last Name <sup>©</sup>                                                                                                    |
|                                                                                                    |                                                                                                    |                                                                                                    |
| First Name                                                                                                    | 0                                                                                                    | Last Name ®                                                                                                    |
| First Name                                                                                                    | 0                                                                                                    | Last Name ®                                                                                                    |
|                                                                                                    |                                                                                                    |                                                                                                    |

## **Subject Property Loan Information**

The required fields in Subject Property Information are:

- Property Street, City and Zip Code
- County
- State

The required fields under Loan Information are:

- Lien Type
- Loan Amount
- Loan Term

#### Complete all applicable fields and select Next.

| Subject Property Information  |                   |          | *       |
|-------------------------------|-------------------|----------|---------|
| Property Street ® 123 Main St |                   |          |         |
|                               | Zip Code ®        | County ® | State 0 |
|                               | 55116             |          | MN ·    |
| Legal Description 0           |                   |          |         |
| please enter this             |                   |          |         |
|                               | Manufactured Home |          |         |
| Single Family Detached 💿 🔹    | Select •          |          |         |
|                               |                   |          |         |

| Select                                         | Manufactured Home Park     Yes No  | 0                  |
|------------------------------------------------|------------------------------------|--------------------|
| Manufactured Home Make <sup>0</sup>            |                                    |                    |
| Manufactured Home Model <sup>0</sup>           | ,                                  |                    |
| Manufactured Home Vehicle I                    | Identification Number <sup>0</sup> |                    |
|                                                |                                    |                    |
|                                                |                                    |                    |
| Loan Information                               |                                    |                    |
| Loan Information                               | Lien Type * 0                      |                    |
| Program <sup>®</sup>                           | Lien Type * 0<br>Select            | •                  |
| Program <sup>®</sup>                           |                                    | CLTV <sup>⊕</sup>  |
| Program <sup>®</sup>                           | • Select                           |                    |
| Program ®<br>Select<br>Loan Amount * ®<br>0.00 | Select  Term (Months) * 0          | CLTV 0<br>000.000% |

## **Repairs & Funds**

In this section, enter the amount of **Repair Types and Cost Breakdown**. The total of these amounts should equal the loan amount plus any supplemental funds.

| 🔲 🗭 Q 🖹 New Loan 🗙                           | Minnesota Housing Loan Commitment System                                                                |
|----------------------------------------------|----------------------------------------------------------------------------------------------------|
| Loan                                         |                                                                                                    |
| New Loan   Repairs & Funds                   | ≪ Back Next ≫ 🔝                                                                                         |
| Disclose Repairs Types & Cost Breakdown      |                                                                                                    |
| Indicate the cost for each applicable repair | (Do not include the subject loan proceeds) Indicate the amount for<br>each applicable source of funding |
| Accessibility ®                              | Borrower Contribution                                                                                   |
| \$000,000.00                                 | \$000,000.00                                                                                            |
| Air Conditioning 0                           |                                                                                                    |
| \$000,000.00                                 | FEMA <sup>®</sup>                                                                                       |
|                                              | \$000,000.00                                                                                            |
| Closing Costs                                | Gift <sup>©</sup>                                                                                       |
| \$000,000.00                                 | \$000,000.00                                                                                            |
| Demolition Costs                             |                                                                                                    |
| \$000,000.00                                 | Grant <sup>©</sup>                                                                                      |
|                                              | \$000,000.00                                                                                            |
| Doors <sup>©</sup>                           | Insurance Proceeds                                                                                      |
| \$000,000.00                                 | \$000,000.00                                                                                            |
| Electrical                                   |                                                                                                    |
| \$000,000.00                                 | SBA <sup>®</sup>                                                                                        |
|                                              | \$000,000.00                                                                                            |
| Exterior Finishing                           | Weatherization <sup>©</sup>                                                                             |
| \$000,000.00                                 | \$000.000.00                                                                                            |
| Foundation                                   |                                                                                                    |
| \$000,000.00                                 | Other Supplemental Fu                                                                                   |
|                                              | \$000,000.00                                                                                            |
| Garage ®                                     | Other Minnesota Housi                                                                                   |
| \$000,000.00                                 | \$000.000.00                                                                                            |
| Heating & Ventilation <sup>©</sup>           | In addition to the subject loan                                                                         |
| \$000,000.00                                 | Total of Supplemental F <sup>0</sup>                                                                    |
|                                              | \$000.000.00                                                                                            |
| Insulation ®                                 | 300000                                                                                                  |
| \$000,000.00                                 |                                                                                                    |

#### MINNESOTA HOUSING - REHAB AND EMERGENCY LOAN PROGRAMS SYSTEM GUIDE

| 🔲 🖸 🔍 🖹 New Loan 🗙         | Minnesota He | ousing Loan Commitmer | t System |        |   |
|----------------------------|--------------|-----------------------|----------|--------|---|
| v Loan                     |              |                       |          |        |   |
| New Loan   Repairs & Funds |              |                       | K Back   | Next » | • |
| nterior Finishing          |              |                       |          |        |   |
| \$000,000.00               |              |                       |          |        |   |
| Landscaping <sup>©</sup>   |              |                       |          |        |   |
| \$000,000.00               |              |                       |          |        |   |
| Lead Abatement             |              |                       |          |        |   |
| \$000,000.00               |              |                       |          |        |   |
| Mold Remediation           |              |                       |          |        |   |
| \$000,000.00               |              |                       |          |        |   |
| Plumbing <sup>0</sup>      |              |                       |          |        |   |
| \$000,000.00               |              |                       |          |        |   |
| Radon Mitigation           |              |                       |          |        |   |
| \$000,000.00               |              |                       |          |        |   |
| Roofing <sup>©</sup>       |              |                       |          |        |   |
| \$000,000.00               |              |                       |          |        |   |
| Siding <sup>0</sup>        |              |                       |          |        |   |
| \$000,000.00               |              |                       |          |        |   |
| Site Preparation           |              |                       |          |        |   |
| \$000,000.00               |              |                       |          |        |   |
| Soft Costs <sup>0</sup>    |              |                       |          |        |   |
| \$000,000.00               |              |                       |          |        |   |
| Structural Additions & A   |              |                       |          |        |   |
| \$000,000.00               |              |                       |          |        |   |
| Windows ©                  |              |                       |          |        |   |
| \$000,000.00               |              |                       |          |        |   |
| Other <sup>®</sup>         |              |                       |          |        |   |
| \$000,000.00               |              |                       |          |        |   |

If you are layering the loan with additional funds, include the type and amount of **Supplemental Funding** in the second column.

| New Loan   Repairs & Funds                   | ≪ Back Next ≫ ▼                                                                                        |
|----------------------------------------------|----------------------------------------------------------------------------------------------------|
| Disclose Repairs Types & Cost Breakdown      | Disclose External Funding Supplementing the Subject Minnesota H                                        |
| Indicate the cost for each applicable repair | Do not include the subject loan proceeds) Indicate the amount for<br>each applicable source of funding |
| Accessibility                                |                                                                                                    |
| \$000,000.00                                 | Borrower Contribution                                                                                  |
| Air Conditioning                             | 400,000.00                                                                                             |
| \$000,000.00                                 | FEMA ®                                                                                                 |
|                                              | \$000,000.00                                                                                           |
| Closing Costs                                | Gift 0                                                                                                 |
| \$000,000.00                                 | \$000,000.00                                                                                           |
| Demolition Costs                             |                                                                                                    |
| \$000,000.00                                 | Grant <sup>©</sup>                                                                                     |
|                                              | \$000,000.00                                                                                           |
| S000.000.00                                  | Insurance Proceeds                                                                                     |
| 3000,000.00                                  | \$000,000.00                                                                                           |
| Electrical <sup>®</sup>                      | SBA ®                                                                                                  |
| \$000,000.00                                 | \$000.000.00                                                                                           |
| Exterior Finishing ®                         |                                                                                                    |
| \$000,000.00                                 | Weatherization ®                                                                                       |
|                                              | \$000,000.00                                                                                           |
| Foundation 0                                 | Other Supplemental Fu                                                                                  |
| \$000,000.00                                 | \$000,000.00                                                                                           |
| Garage <sup>0</sup>                          |                                                                                                    |
| \$000,000.00                                 | Other Minnesota Housi 0                                                                                |
| Heating & Ventilation <sup>©</sup>           | In addition to the subject loan                                                                        |
| \$000.000.00                                 | Total of Supplemental F ®                                                                              |
|                                              | \$000,000.00                                                                                           |

Complete all applicable fields and select Next

## Create a New Loan

Select Create a New Loan.

| <b>^</b> |         | ₿       | Q     | 🖹 New Loan 🗙 | Minnesota Housing Loan Commitment System |             | 8  |
|----------|---------|---------|-------|--------------|------------------------------------------|-------------|----|
| New      | Loan    |         |       |              |                                          |             |    |
|          | New     | Loan    | Creat | e a New Loan | ≪ Back Nex                               | d » 🔻       | ළ  |
| C        | reate N | lew Loa | an    |              |                                          |             | -  |
| E        |         |         |       |              |                                          |             |    |
|          |         |         |       |              |                                          |             |    |
|          |         |         |       |              |                                          |             |    |
|          |         |         |       |              | Cre                                      | ate New Loa | an |

Once you select **Create New Loan**, you will see the screen below while your Loan is being created.

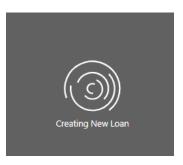

Select **Products and Pricing** in middle of screen to get into the pricing wizard.

| 🖌 🗐 🗭 🔍 🖈 400001639                          | 94 🕱                                | Minr                                         | nesota Housing I | Loan Commitment System                         |          |             |   |   |                                                                                                    |     |      | 4    |
|----------------------------------------------|-------------------------------------|----------------------------------------------|------------------|------------------------------------------------|----------|-------------|---|---|----------------------------------------------------------------------------------------------------|-----|------|------|
| Current Loan: Bugs Bunny   Regis             | stered   New                        |                                              |                  |                                                |          |             | 1 | 습 | ۶                                                                                                    | 0   | -    |      |
| Minnesota Housing Workflow (16)              | Minnesota Housing Workflow   Loan S | ummary - Rehabilitation / Emergency and Acce | ssibility        |                                                |          |             |   |   | Bacl     Bacl     Bacl | Ne: | oxt≫ | •    |
| Loan Summary - Rehabilitation                | Loan Information                    |                                              |                  |                                                |          |             |   |   |                                                                                                    |     | ÷    | Î    |
| Document Preparation - Rehabilitation / Eme  | Program <sup>©</sup>                | Product ®                                    |                  |                                                | Loa      | an Amount ® |   |   |                                                                                                    |     |      |      |
| True & Certify                               | Rehabilitation                      | •                                            |                  | Products and Pricing                           | <b>e</b> |             |   |   |                                                                                                    |     |      |      |
| Products and Pricing Validation              |                                     |                                              |                  |                                                |          |             |   |   |                                                                                                    |     |      |      |
| Borrower Information - Rehabilitation / Emer | Interest Rate                       | Lien Type  Subordinate                       | 0 -              |                                                |          |             |   |   |                                                                                                    |     |      | - 22 |
| Borrower Demographic Information             | alloc                               | Subordinate                                  | 0.               |                                                |          |             |   |   |                                                                                                    |     |      |      |
| Mortgagors                                   | CLTV ®                              | Term (Months)                                |                  | Forgiveness Term 0                             |          |             |   |   |                                                                                                    |     |      |      |
| Property & Loan Information - Rehabilitation | 95.000%                             | 180                                          |                  | 180 months                                     |          |             |   |   |                                                                                                    |     |      |      |
| Repairs & Funds                              | Lock Date                           | Lock Expiration Date                         |                  | Lock Extended Date 0                           |          |             |   |   |                                                                                                    |     |      |      |
| Funding Details                              | mm/dd/yyyy hh:mm AM/PM              | mm/dd/yyyy                                   |                  | mm/dd/yyyy                                     |          |             |   |   |                                                                                                    |     |      |      |
| Dates                                        | Is This a Contract For Deed?        | Contract for Deed Holder                     |                  | Is the Property Subject to a Reverse Mortgage? | 0        |             |   |   |                                                                                                    |     |      |      |
| Final Documents                              | Yes 💿 No                            |                                              |                  | Yes No                                         |          |             |   |   |                                                                                                    |     |      |      |

Select Loan Officer. Click Next to review each screen, double check the information as you go. It is not necessary to work through each screen. You may click Next and then select Product Eligibility on the Menu. However, it is highly encouraged that you review each screen to ensure accuracy.

| Products and Pricing                 |                                 |                |                                 |     |               | ×             |
|--------------------------------------|---------------------------------|----------------|---------------------------------|-----|---------------|---------------|
| Client Selection MN Hou              |                                 |                |                                 |     |               | Collapse All  |
| Borrower Information - Rehabilitatio | Client / Branch Selection       |                |                                 |     |               | -             |
| Borrower Demographic Information     | Client / Branch * 0             |                | Channel * 0                     |     | Op Center     |               |
| Mortgagors                           | Test Bank Version 1.1.2.55      |                | Rehabilitation / Emergency      | © • |               | c             |
| Property & Loan Information - Reha   | Loan Officer * ®                |                | London Long Munches ()          |     |               |               |
| Repairs & Funds                      | Select                          |                | Lender Loan Number <sup>®</sup> |     |               |               |
| Product Eligibility                  | BLah. Blah                      |                |                                 |     |               |               |
| Product Selection                    | Forgotten Password, Email       |                |                                 |     |               |               |
|                                      | Loan Officer, 2nd Brand New     |                |                                 |     |               |               |
|                                      | Loan Officer, 3rd Brand New (m) |                |                                 |     |               |               |
|                                      | Loan Officer, Brand New         |                |                                 |     |               |               |
|                                      | Loan Officer, Saturday          |                |                                 |     |               |               |
|                                      | Password Testing, Change        |                |                                 |     |               |               |
|                                      | Security, Lender Partner        |                |                                 |     |               |               |
|                                      | Security, LendingPartnerAdmin   |                |                                 |     |               |               |
|                                      | Smith, John                     |                | ]                               |     |               |               |
|                                      | Siniti, John                    |                |                                 |     |               |               |
|                                      |                                 |                |                                 |     |               |               |
|                                      |                                 |                |                                 |     |               |               |
|                                      |                                 |                |                                 |     |               |               |
|                                      |                                 |                |                                 |     |               |               |
|                                      |                                 |                |                                 |     |               |               |
| Cancel                               |                                 |                |                                 |     | « Back Next » | Save and Exit |
|                                      |                                 |                |                                 |     |               |               |
|                                      |                                 |                |                                 |     |               |               |
|                                      |                                 |                |                                 |     |               |               |
|                                      | @ Produ                         | ucts and Prici | ina                             |     |               |               |
|                                      | 0.1104                          |                |                                 |     |               |               |
|                                      |                                 |                |                                 |     |               |               |

| Client Selection MN Housing          |
|--------------------------------------|
| Borrower Information - Rehabilitatio |
| Borrower Demographic Information     |
| Mortgagors                           |
| Property & Loan Information - Reha   |
| Repairs & Funds                      |
| Product Eligibility                  |
| Product Selection                    |

In the **Product Eligibility** page, the Mortgage Type, Term and Rate types will auto-populate. Select **120 days** under the lock period then click **Get Eligible Products.** 

| Products and Pricing                 |                               |                  |                           |                  | >            |
|--------------------------------------|-------------------------------|------------------|---------------------------|------------------|--------------|
| Client Selection MN Housing          |                               |                  |                           |                  | Collapse A   |
| Borrower Information - Rehabilitatio | Product Parameters            |                  |                           |                  |              |
| Borrower Demographic Information     | Flouder Falameters            |                  |                           |                  |              |
| Mortgagors                           | Borrower Preference           | Target Price * 0 | Product Name Contains     |                  |              |
| Property & Loan Information - Reha   | Target Price                  | 100              |                           |                  |              |
| Repairs & Funds                      |                               |                  |                           |                  |              |
| Product Eligibility                  | Mortgage Types * 0            | Terms * 0        | Rate Types * 💿            | Lock Periods * 0 |              |
| Product Selection                    | Conventional                  | 5 Year           | <ul> <li>Fixed</li> </ul> | ✓ 15             |              |
|                                      | FHA                           | 10 Year          |                           | 30               | Co.          |
|                                      | <ul> <li>Portfolio</li> </ul> | 15 Year          |                           | 45               |              |
|                                      | USDA/Rural Housing Service    | 20 Year          |                           | 60               |              |
|                                      | VA                            | 25 Year          |                           | 90               |              |
|                                      |                               | 30 Year          |                           | 120              |              |
|                                      |                               |                  |                           | 180              |              |
|                                      |                               |                  |                           |                  |              |
|                                      |                               |                  |                           |                  |              |
|                                      |                               |                  |                           | Get Elig         | ble Products |

If all information is entered accurately, a list of valid products will appear. Review the information for accuracy. Then under **Actions**, select the **Checkmark** and click on **Next**.

| Products and Pricing                |                             |                    |            |             |         |                |                   |         |
|-------------------------------------|-----------------------------|--------------------|------------|-------------|---------|----------------|-------------------|---------|
| client Selection MN Housing         |                             |                    |            |             |         |                |                   | Collaps |
| orrower Information - Rehabilitatio | Loan Details                |                    |            |             |         |                |                   |         |
| orrower Demographic Information     | Product Parameters          |                    |            |             |         |                |                   |         |
| ortgagors                           |                             |                    |            |             |         |                |                   | -       |
| operty & Loan Information - Reha    | Products                    |                    |            |             |         |                |                   | 2       |
| pairs & Funds                       | T Filter Products Results   |                    |            |             |         |                | jej               | TZ      |
| oduct Eligibility                   | Product Eligibility         |                    |            |             |         | 0              | Search grid data  |         |
| oduct Selection                     |                             |                    |            |             |         |                |                   |         |
|                                     | Product Name 12             | Rate APR Price     | Points P&d | Taxes & Ins | MI PITI | Loan Costs (D) | Closing Costs (J) | Actions |
|                                     | Rehabilitation Los          | 0.000% \$14,850.00 | 99.000     |             | \$83.33 | \$14,850.00    |                   | \$0     |
|                                     | Product Eligibility: Invali |                    | 39.000     |             | 303.33  | \$14,030.00    | 3 14,050.00       |         |
|                                     | Product Eligibility: Invali |                    |            | -           |         |                |                   |         |
|                                     |                             |                    |            |             |         |                |                   |         |
|                                     |                             |                    |            |             |         |                |                   |         |
|                                     |                             |                    |            |             |         |                |                   |         |
|                                     |                             |                    |            |             |         |                |                   |         |
|                                     |                             |                    |            |             |         |                |                   |         |
|                                     |                             |                    |            |             |         |                |                   |         |
|                                     |                             |                    |            |             |         |                |                   |         |
|                                     |                             |                    |            |             |         |                |                   |         |
|                                     |                             |                    |            |             |         |                |                   |         |

If the validation fails, errors will be listed under the **Invalid Products**. Click the **down arrow** under the product you are using to view a list of the errors. To expand the list of errors, click the "…" located next to the Actions column.

| Prod | lucts |                              |      |        |             |         |          |             |    |          |                |                   |               |                |         |   |
|------|-------|------------------------------|------|--------|-------------|---------|----------|-------------|----|----------|----------------|-------------------|---------------|----------------|---------|---|
|      | T     | Filter Products Results      |      |        |             |         |          |             |    |          |                |                   |               | je             | ĬT      | C |
|      |       | Product Name 12              | Rate | APR    | Price       | Points  | P&d      | Taxes & Ins | мі | PITI     | Loan Costs (D) | Closing Costs (J) | Cash to Close | Cash Available | Actions |   |
| 4    |       | Product Eligibility: Valid   |      |        |             |         |          |             |    |          |                |                   |               |                |         |   |
|      | -     | Product Eligibility: Invalid | 1    |        |             |         |          |             |    |          |                |                   |               |                |         |   |
|      |       | Accessibility Loan           |      | 3.945% | \$15,000.00 | 100.000 | \$151.87 |             |    | \$151.87 |                | \$25.00           | -\$14,981.55  | \$50,000.00    | \$ 0    |   |
|      |       | Energy Incentive Loan        |      | 3.945% | \$15,000.00 | 100.000 | \$151.87 |             |    | \$151.87 |                | \$25.00           | -\$14,981.55  | \$50,000.00    | \$ 🔿    |   |
|      |       | Fix Up                       |      | 3.945% | \$15,000.00 | 100.000 | \$151.87 |             |    | \$151.87 |                | \$25.00           | -\$14,981.55  | \$50,000.00    | \$ 0    |   |

In the **Product Selection** page, select 120 days under the **Lock Periods** section. Then select **Populate Products**.

| Products and Pricing                 |                                          |                                              |                                                             |                       | ×            |
|--------------------------------------|------------------------------------------|----------------------------------------------|-------------------------------------------------------------|-----------------------|--------------|
| Client Selection MN Housing          |                                          |                                              |                                                             |                       | Collapse All |
| Borrower Information - Rehabilitatio | Loan Details                             |                                              |                                                             |                       | -            |
| Borrower Demographic Information     | Mortgage Types * 0                       | Terms * 0                                    | Rate Types * 0                                              | Lock Periods * 0      |              |
| Mortgagors                           | Conventional                             | 5 Year                                       | <ul> <li>Fixed</li> </ul>                                   | ✓ 15                  |              |
| Property & Loan Information - Reha   | FHA                                      | 10 Year                                      |                                                             | 30                    |              |
| Repairs & Funds                      | Portfolio     USDA/Rural Housing Service | <ul> <li>15 Year</li> <li>20 Year</li> </ul> |                                                             | 45<br>60              |              |
| Product Eligibility                  | VA                                       | 25 Year                                      |                                                             | 90                    |              |
| Product Selection                    |                                          | 30 Year                                      |                                                             | الس 120               |              |
|                                      |                                          |                                              |                                                             | 180                   |              |
|                                      |                                          |                                              |                                                             | Populate Produ        | icts         |
|                                      | Product Selection                        |                                              |                                                             |                       |              |
|                                      |                                          | To view available produ                      | cts, select loan details above and click Populate Products. |                       |              |
|                                      |                                          |                                              |                                                             |                       |              |
|                                      |                                          |                                              |                                                             |                       |              |
|                                      |                                          |                                              |                                                             |                       |              |
| Cancel                               |                                          |                                              |                                                             | K Back Next > Save an | 1d Exit      |

Select the **Product Name** by choosing **Emergency/Accessibility Loan or Rehabilitation Loan**. Click **Choose Product** and then click **Save and Exit**.

| Products and Pricing                 |                                | ×                           |
|--------------------------------------|--------------------------------|-----------------------------|
| Client Selection MN Housing          |                                | Collapse All                |
| Borrower Information - Rehabilitatio | Loan Details                   | A                           |
| Borrower Demographic Information     | Product Selection              |                             |
| Mortgagors                           |                                |                             |
| Property & Loan Information - Reha   |                                | Search grid data            |
| Repairs & Funds                      | Product Name                   | Product Selection           |
| Product Eligibility                  | Emergency / Accessibility Loan | Choose Product              |
| Product Selection                    | Rehabilitation Loan            | Choose Product              |
|                                      |                                | 4                           |
| Cancel                               |                                | ≪ Back Next.» Save and Exit |

Once you have selected Save and Exit, you will see two notifications appear.

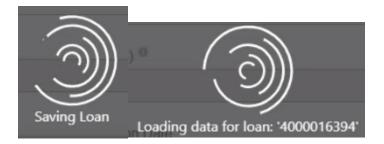

Return to the **Loan Summary** page. The **Loan has been saved** notification will appear on the lower right corner of the screen.

If it has been successfully saved, you will receive a notification on the lower right corner of your screen stating **Loan has been saved and** you will be returned to the Loan Summary Screen. You will also see the loan number, name of the client, locked on the top left hand side of your screen. **Lock date and Lock expiration** date will populate.

| ☆                                            | 394 🕱                           |              | Minn                                 | esota Housing L | oan Commitment System                          |            |       |   |        |        | 4   |
|----------------------------------------------|---------------------------------|--------------|--------------------------------------|-----------------|------------------------------------------------|------------|-------|---|--------|--------|-----|
| E Current Loan: Bugs Bunny   Re              | gistered   Locked               |              |                                      |                 |                                                |            | :     | 습 | 0      | 0      |     |
| Minnesota Housing Workflow (17)              | Minnesota Housing Workflow   Lo | an Summary - | Rehabilitation / Emergency and Acces | sibility        |                                                |            |       |   | ≪ Back | Next » | -   |
| Loan Summary - Rehabilitation                | Loan Information                |              |                                      |                 |                                                |            |       |   |        |        | -11 |
| Document Preparation - Rehabilitation / Eme  | Program 0                       |              | Product ®                            |                 |                                                | Loan Amo   | unt 0 |   |        |        |     |
| True & Certify                               | Rehabilitation                  | -            | Rehabilitation Loan                  |                 | Products and Pricing                           |            | 00.00 |   |        |        |     |
| Products and Pricing Validation              | Interest Rate 0                 |              | Lien Type <sup>0</sup>               |                 |                                                |            |       |   |        |        |     |
| Borrower Information - Rehabilitation / Emer |                                 |              | Subordinate                          | · 0             |                                                |            |       |   |        |        |     |
| Borrower Demographic Information             |                                 |              |                                      |                 |                                                |            |       |   |        |        |     |
| Mortgagors                                   | CLTV 9<br>95.000%               |              | Term (Months) <sup>®</sup>           |                 | Forgiveness Term ® 180 months                  |            |       |   |        |        |     |
| Property & Loan Information - Rehabilitation | -                               |              |                                      |                 |                                                | - <b>1</b> |       |   |        |        |     |
| Repairs & Funds                              | Lock Date <sup>®</sup>          | -            | Lock Expiration Date                 | -               | Lock Extended Date <sup>0</sup>                |            |       |   |        |        |     |
| Lock Extensions                              | 10/04/2021 07:49 PM             |              | 02/01/2022 07:49 PM                  |                 | mm/dd/yyyy                                     | 2          |       |   |        |        |     |
| Funding Details                              | Is This a Contract For Deed?    |              | Contract for Deed Holder             |                 | Is the Property Subject to a Reverse Mortgage? |            |       |   |        |        |     |
| Dates                                        | tes INO                         |              |                                      |                 | U res 💽 No                                     |            |       |   |        |        |     |
| Final Documents                              | Pre-Close Review Complete       |              | Improvements Validated ®             |                 |                                                |            |       |   |        |        |     |
| Document Tracking                            | mm/dd/yyyy                      |              | mm/dd/yyyy                           | ۵               |                                                |            |       | Ð |        |        |     |
| Underwriting Conditions                      |                                 |              | Loan Cancellation Reason ®           |                 |                                                |            |       | 0 |        |        |     |
| Quality Control                              | Cancel Loan                     |              | Select                               | -               | Re-lock Rehab Loan                             |            |       |   |        |        |     |
| Servicer Information                         |                                 |              |                                      |                 |                                                |            | _     |   | _      |        | _   |
| Favorites 🌣                                  | Borrower Information            |              |                                      | *               | Borrower Information                           | aved       |       |   |        | ×      |     |
| An Minnocata Housing Workflow                | • Eiret Nama 0                  |              | - 102                                |                 | Eiret Name 0                                   |            |       |   |        | 530    |     |

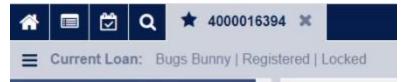

## Pre-Close Loan File Upload

Before completing the True and Certify process, you must upload and attach a copy of the closed loan file into the system. Follow these steps below to attach the closed loan file.

- In the upper right hand corner, select the icon.
  - The Documents dialogue box will display.
- The Documents dialogue boxSelect attach documents.

| 🖬 🖾 🔍 🖈 400001639                            | 94 ~                                        | Minne                                 | sola nousing l | oan Commitment System                          |                                     | e e e e e e e e e e e e e e e e e e e |        |
|----------------------------------------------|---------------------------------------------|---------------------------------------|----------------|------------------------------------------------|-------------------------------------|---------------------------------------|--------|
| Current Loan: Bugs Bunny   Regi              | stered   Locked                             |                                       |                |                                                | 1                                   | 습 👒 🤇                                 | S ■    |
| linnesota Housing Workflow (17)              | Minnesota Housing Workflow   Loan Summary - | Rehabilitation / Emergency and Access | ibility        |                                                | Documents                           |                                       | Next » |
| Loan Summary - Rehabilitation                | Loan Information                            |                                       |                |                                                | Attachments<br>Document Tracking    |                                       |        |
| Document Preparation - Rehabilitation / Eme  | Program ®                                   | Product ®                             |                |                                                | Order Documents<br>Preview Document |                                       |        |
| True & Certify                               | Rehabilitation                              | Rehabilitation Loan                   |                | Products and Pricing                           | A 15.000.00                         |                                       | –      |
| Products and Pricing Validation              |                                             |                                       |                |                                                |                                     |                                       | -      |
| Sorrower Information - Rehabilitation / Emer | Interest Rate ®                             | Lien Type ®                           |                |                                                |                                     |                                       |        |
| Sorrower Demographic Information             | â×                                          | Subordinate                           | ⊘ -            |                                                |                                     |                                       | L3     |
| Nortgagors                                   | CLTV ®                                      | Term (Months)                         |                | Forgiveness Term <sup>0</sup>                  |                                     |                                       |        |
| Property & Loan Information - Rehabilitation | 95.000%                                     | 180                                   |                | 180 months                                     |                                     |                                       |        |
| Repairs & Funds                              | Lock Date <sup>0</sup>                      | Lock Expiration Date ®                |                | Lock Extended Date                             |                                     |                                       |        |
| Lock Extensions                              | 10/04/2021 07:49 PM                         | 02/01/2022 07:49 PM                   |                | mm/dd/yyyyy                                    |                                     |                                       |        |
| Funding Details                              | Is This a Contract For Deed?                | Contract for Deed Holder              |                | Is the Property Subject to a Reverse Mortgage? | 5                                   |                                       |        |
| Dates                                        | Yes ( No                                    |                                       |                | Yes O No                                       |                                     |                                       |        |
| Final Documents                              | Pre-Close Review Complete                   | Improvements Validated ®              |                |                                                |                                     |                                       |        |
| Document Tracking                            | mm/dd/yyyy                                  | mm/dd/yyyy                            | ۵              |                                                |                                     |                                       |        |
| -                                            |                                             |                                       |                |                                                |                                     |                                       |        |
| Underwriting Conditions                      | Cancel Loan                                 | Loan Cancellation Reason              |                | Re-lock Rehab Loan                             |                                     |                                       |        |
| Quality Control                              |                                             |                                       | •              |                                                |                                     |                                       |        |
| Servicer Information                         |                                             |                                       |                |                                                |                                     |                                       |        |

Drag and drop documents in the **Drag & Drop Attachments Here** section or upload files by selecting the **Browse for Files** icon.

Under Attachment Category, select Rehab Pre-Close Loan File to upload the Pre-close documents for review.

|                             | Minnesota Housing Loan Communent System | · · · · · ·      |
|-----------------------------|-----------------------------------------|------------------|
| Add Attachment              |                                         | ×                |
| Loan Summary                |                                         | ~                |
| Loan Number:                | Property Address:                       |                  |
| Borrowers:                  |                                         |                  |
|                             | County:                                 |                  |
|                             |                                         | _                |
|                             |                                         |                  |
|                             | Drag & Drop Attachments Here            |                  |
|                             |                                         |                  |
|                             |                                         |                  |
| Browse for Files            |                                         | J                |
|                             |                                         |                  |
| File Name                   | Size                                    | Actions          |
|                             |                                         |                  |
|                             | No attachment data to display           |                  |
|                             |                                         |                  |
|                             |                                         | al File Count: 0 |
| Attachment Category         | Comment                                 |                  |
| Firet                       | Comment                                 |                  |
| Attachment                  | Cancel 🔗 Upload Attac                   | chment           |
| Closed Loan File            |                                         |                  |
| Condition Clearing Document |                                         |                  |
| Rehab Pre-Close Loan File   |                                         |                  |
| Trailing Documents          |                                         |                  |

If there are exceptions that need to be cleared, go through the upload process, and select the **Condition Clearing Document** option in the **Attachment Category**.

#### MINNESOTA HOUSING - REHAB AND EMERGENCY LOAN PROGRAMS SYSTEM GUIDE

|                             | minnesota nousing Loan Communen | t system                   |
|-----------------------------|---------------------------------|----------------------------|
| Add Attachment              |                                 | ×                          |
| Loan Summary                |                                 | ~                          |
| Loan Number:                | Property Address:               |                            |
| Borrowers:                  |                                 |                            |
|                             | County:                         |                            |
|                             |                                 |                            |
|                             | Drag & Drop Attachments Here    |                            |
|                             |                                 |                            |
|                             |                                 |                            |
|                             |                                 |                            |
| Browse for Files            |                                 |                            |
|                             |                                 |                            |
| File Name                   |                                 | Size Actions               |
|                             |                                 |                            |
|                             | No attachment data to display   |                            |
|                             | to accoment acta to usping      |                            |
|                             |                                 | Total File Count: 0        |
|                             |                                 | Iotal Pile Count. C        |
| Attachment Category         | Comment                         |                            |
| Select                      | Comment                         |                            |
| Attachment                  |                                 |                            |
| Closed Loan File            |                                 | Cancel 🔊 Upload Attachment |
| Condition Clearing Document |                                 |                            |
| Rehab Pre-Close Loan File   |                                 |                            |
| Trailing Documents          |                                 |                            |
| k                           |                                 |                            |

## True & Certify – Rehabilitation/Emergency

When the loan closed, after the Pre-Closing Review has been completed, and the rescission date has passed, the Lender will need to True & Certify the loan.

- Review the Loan Summary page to ensure all of the information is accurate prior to completing the True & Certify.
- Select the **True & Certify** field from the menu on the Left side of the screen.
- Select **Approve** in middle of the screen.
- Then select **Save** on the top right side of the screen.

| ☆ □ ② Q ★ 4000016334                         | X Minnesota Housing Loan Commitment System                                                                                                    |   |   |        |        | <b></b> |
|----------------------------------------------|----------------------------------------------------------------------------------------------------|---|---|--------|--------|---------|
| Eurrent Loan: Tom Brady   Cleared t          | o Close   Locked                                                                                                    | 1 | 습 | 0      | 0      |         |
| Minnesota Housing Workflow (17)              | Minnesota Housing Workflow   True & Certify                                                                                                    |   |   | ≪ Back | Next » | -       |
| Loan Summary - Rehabilitation / Emergency    | True & Certify                                                                                                    |   |   |        |        | -       |
| Document Preparation - Rehabilitation / Eme  | By clicking on the "Approve" button below, I certify the following:                                                                                                   |   |   |        |        |         |
| True & Certify                               | By cacung on the "Approve button below, I certiny the boliowing. All information provided in the Minnesota Housing commitment system is true and accurate.            |   |   |        |        |         |
| Products and Pricing Validation              | The data that has been entered in the system represents the final loan transaction as approved by the lender and reflected in the loan documents executed at closing. |   |   |        |        |         |
| Borrower Information - Rehabilitation / Emer | The loan is in compliance with all applicable Minnesota Housing manuals, policies, and procedures.                                                                    |   |   |        |        |         |
| Borrower Demographic Information             | All required documents have been executed.                                                                                                    |   |   |        |        |         |
| Mortgagors                                   | The loan is in compliance with all applicable laws and regulations.                                                                                                   |   |   |        |        |         |
| Property & Loan Information - Rehabilitation | True & Certift Date                                                                                                    |   |   |        |        |         |
| Repairs & Funds                              | Approve  mm/dd/yyyy True & Cently Date                                                                                                    |   |   |        |        |         |
| Lock Extensions                              | True & Certify User ®                                                                                                    |   |   |        |        |         |
| Funding Details                              |                                                                                                    |   |   |        |        |         |
| Dates                                        |                                                                                                    |   |   |        |        |         |
| Final Documents                              | Reminder: you must upload your complete closed loan file within 48 hours of certifying your loan.                                                                     |   |   |        |        |         |
| Document Tracking                            |                                                                                                    |   |   |        |        |         |

Once it has been saved the **True & Certify Date** will auto populate and the **Current Loan field** will state it is **Lender Certified**.

| 🗠 🚍 😂 🔿 🛨 400001633                          | 4 26                                                                                                    | Minnesota Housing Loan Commitment System             |         |   |   |        |        | 4 |
|----------------------------------------------|----------------------------------------------------------------------------------------------------|------------------------------------------------------|---------|---|---|--------|--------|---|
| E Current Loan: Tom Brady   Lender           | Certified   Locked                                                                                                    |                                                      |         | 1 | 습 | 0      | 0      | B |
| Minnesota Housing Workflow (17)              | Minnesota Housing Workflow   True & Certify                                                                                                    |                                                      |         |   |   | ≪ Back | Next » | - |
| Loan Summary - Rehabilitation / Emergency    | True & Certify                                                                                                    |                                                      |         |   |   |        |        | - |
| Document Preparation - Rehabilitation / Eme  |                                                                                                    |                                                      |         |   |   |        |        |   |
| True & Certify                               | By clicking on the "Approve" button below, I certify the following:                                                                                                    |                                                      |         |   |   |        |        |   |
| Products and Pricing Validation              | All information provided in the Minnesota Housing commitment system is true and<br>The data that has been entered in the system represents the final loan transaction<br>of the system represents the final loan transaction<br>of the system represents the final loan transaction<br>of the system represents the final loan transaction<br>of the system represents the final loan transaction<br>of the system represents the system represents the final loan transaction<br>of the system represents the system represents the final loan transaction<br>of the system represents the system represents the system represent |                                                      |         |   |   |        |        |   |
| Borrower Information - Rehabilitation / Emer | The bala that has been entered in the system represents the initial bala transaction.<br>The loan is in compliance with all applicable Minnesota Housing manuals, policie                                                                                                    |                                                      | zsiriy. |   |   |        |        |   |
| Borrower Demographic Information             | All required documents have been executed.                                                                                                    |                                                      |         |   |   |        |        |   |
| Mortgagors                                   | The loan is in compliance with all applicable laws and regulations.                                                                                                    |                                                      |         |   |   |        |        |   |
| Property & Loan Information - Rehabilitation |                                                                                                    | True & Certify Date                                  |         |   |   |        |        |   |
| Repairs & Funds                              | Approve ®                                                                                                    | 10/04/2021 07:58 PM                                  | ۵       |   |   |        |        |   |
| Lock Extensions                              | True & Certify User <sup>®</sup>                                                                                                    |                                                      |         |   |   |        |        |   |
| Funding Details                              | Lender Partner Security                                                                                                    |                                                      |         |   |   |        |        |   |
| Dates                                        |                                                                                                    |                                                      |         |   |   |        |        |   |
| Final Documents                              | Reminder: you must upload your complete closed                                                                                                    | l loan file within 48 hours of certifying your loan. |         |   |   |        |        |   |

## **Post-Closing Document Upload**

Uploading closed loan file

- Follow the upload above on pages 17-18
- Select the "Closed Loan File" option in Attachment Category.

| Add Attachment                                                                                                  |                               | ×                |
|----------------------------------------------------------------------------------------------------|-------------------------------|------------------|
| Loan Summary                                                                                                    |                               | ~                |
| Loan Number:<br>Borrowers:                                                                                      | Property Address              |                  |
|                                                                                                    | County:                       |                  |
|                                                                                                    | Drag & Drop Attachments Here  |                  |
| Browse for Files                                                                                                |                               |                  |
| File Name                                                                                                    | Size                          | Actions          |
|                                                                                                    |                               |                  |
|                                                                                                    | No attachment data to display |                  |
|                                                                                                    | Tob                           | al File Count: 0 |
| Attachment Category                                                                                             |                               | al File Count: 0 |
| The second second second second second second second second second second second second second second second se | Tota<br>Comment               |                  |
| -Select                                                                                                    | Comment                       |                  |
| Attachment                                                                                                    | Tota<br>Comment               |                  |
| -Select<br>Attachment<br>Closed Loan File                                                                       | Tota<br>Comment               | al Fie Count: 0  |

## **Order Documents**

Select Order Documents and you will be directed to the Order Package page. Select Order Package.

| 🕋 🗐 🖄 Q \star 400001639                      | 94 36                             |           | Minn                                 | esota Housing | Loan Commitment System                   |          |                                            |       |        | - |
|----------------------------------------------|-----------------------------------|-----------|--------------------------------------|---------------|------------------------------------------|----------|--------------------------------------------|-------|--------|---|
| E Current Loan: Bugs Bunny   Regis           | stered   Locked                   |           |                                      |               |                                          |          | 1 1                                        | ራ 🔊 🔇 | 0 5    |   |
| Minnesota Housing Workflow (17)              | Minnesota Housing Workflow   Loan | Summary - | Rehabilitation / Emergency and Acces | sibility      |                                          |          | Documents                                  |       | Next » | - |
| Loan Summary - Rehabilitation                | Loan Information                  |           |                                      |               |                                          |          | Attachments<br>Document Tracking           |       |        | - |
| Document Preparation - Rehabilitation / Eme  | Program <sup>©</sup>              |           | Product ®                            |               |                                          |          | Order Doruments Preview Do Order Documents |       | -      |   |
| True & Certify                               | Rehabilitation                    | •         | Rehabilitation Loan                  |               | Products and Pricing                     |          | € 15,000.00                                |       |        |   |
| Products and Pricing Validation              | Interest Rate ®                   |           | Lien Type                            |               |                                          |          |                                            |       |        |   |
| Borrower Information - Rehabilitation / Emer | âx                                |           | Subordinate                          | © •           |                                          |          |                                            |       |        |   |
| Borrower Demographic Information             | CLTV ®                            |           | Term (Months) ®                      |               | Forgiveness Term ®                       |          |                                            |       |        |   |
| Mortgagors                                   | 95.000%                           |           | 180                                  |               | 180 months                               |          |                                            |       |        |   |
| Property & Loan Information - Rehabilitation |                                   |           |                                      |               |                                          |          |                                            |       |        |   |
| Repairs & Funds                              | Lock Date                         |           | Lock Expiration Date                 |               | Lock Extended Date ®                     |          |                                            |       |        |   |
| Lock Extensions                              | 10/04/2021 07:49 PM               | ۵         | 02/01/2022 07:49 PM                  |               | mm/dd/yyyy                               |          |                                            |       |        |   |
| Funding Details                              | Is This a Contract For Deed?      |           | Contract for Deed Holder             |               | Is the Property Subject to a Reverse Mor | tgage? 0 |                                            |       |        |   |
| Dates                                        | 🔿 Yes 💿 No                        |           |                                      |               | Yes 💿 No                                 |          |                                            |       |        |   |
| Final Documents                              | Pre-Close Review Complete         |           | Improvements Validated <sup>®</sup>  |               |                                          |          |                                            |       |        |   |
| Document Tracking                            | mm/dd/yyyy                        |           | mm/dd/yyyy                           |               |                                          |          |                                            |       |        |   |
| Underwriting Conditions                      |                                   |           | Loan Cancellation Reason ®           |               |                                          |          |                                            |       |        |   |
| Quality Control                              | Cancel Loan                       |           | Select                               | •             | Re-lock Rehab Loan                       |          |                                            |       |        |   |
| Servicer Information                         |                                   |           |                                      |               |                                          |          |                                            |       |        |   |
| Favorites 🗘                                  | Borrower Information              |           |                                      |               | Borrower Information                     |          |                                            |       |        | Ŧ |
| An Minnocota Housing Workflow                | Firet Name 0                      |           |                                      |               | Firet Name 0                             |          |                                            |       |        |   |

Once Order Documents has been selected you will be navigated to this page

| 🕋 🖃 🖄 Q \star 40000163           | Minnesota Housing Loan Commitment System                                                                                       | 4 |
|----------------------------------|----------------------------------------------------------------------------------------------------|---|
| E Current Loan: Bugs Bunny   Reg | ered   Locked : 🔆 🗞 🗞 🤷 🏛                                                                                                    | a |
| Favorites O                      | C Order Documents                                                                                                    | r |
| C Minnesota Housing Workflow     | Packages 0 -                                                                                                    |   |
| Loan Info 🌼                      | C Distribute eDelivery Create UCD Print & Sing + Order Pacinger                                                                | 1 |
|                                  | 10 Peckage Name   Date Salamitted Date Generated Usor ebelievry Distributed Contains CD   Nint & Ship Status UCD Status Common | י |
|                                  | No data to display                                                                                                    |   |
|                                  |                                                                                                    |   |

The Order Package page automatically defaults to Document Provider. Select Internal.

#### MINNESOTA HOUSING - REHAB AND EMERGENCY LOAN PROGRAMS SYSTEM GUIDE

| Order Package                                              |                                    |          |                            | :          |
|------------------------------------------------------------|------------------------------------|----------|----------------------------|------------|
|                                                            |                                    |          |                            | Collapse A |
| Additional Options                                         |                                    |          |                            | Ψ.         |
| Comments                                                   | Document Type<br>Document Provider | Internal | Internal Distribution      |            |
| Internal Documents                                         |                                    |          |                            | v          |
| Select one or more internal documents from the list below. |                                    |          | Q Search grid data         |            |
| Document Name                                              |                                    |          |                            |            |
| Commitment Notification                                    |                                    |          |                            | •••        |
| Loan Transmittal                                           |                                    |          |                            | •          |
| Mortgage                                                   |                                    |          |                            | 0          |
| > Note (RLP)                                               |                                    |          |                            | 0          |
| 0 documents selected                                       |                                    |          |                            |            |
| Unavailable Internal Documents                             |                                    |          |                            |            |
|                                                            |                                    |          |                            |            |
|                                                            |                                    |          |                            |            |
|                                                            |                                    |          |                            |            |
|                                                            |                                    |          |                            |            |
| Cancel                                                     |                                    |          | Page: 1 of 1 《 Back Next 》 | Order      |

#### Select the desired documents and click Order.

| Order Package                                              |                                    |          |                            | >          |
|------------------------------------------------------------|------------------------------------|----------|----------------------------|------------|
|                                                            |                                    |          |                            | Collapse A |
| Additional Options                                         |                                    |          |                            | Ψ.         |
| Comments                                                   | Document Type<br>Document Provider | Internal | Internal Distribution      |            |
| Internal Documents                                         |                                    |          |                            | Ŧ          |
| Select one or more internal documents from the list below. |                                    |          | Q Search grid data         |            |
| Document Name                                              |                                    |          |                            |            |
| Commitment Notification                                    |                                    |          |                            | 0          |
| ) Loan Transmittal                                         |                                    |          |                            | 0          |
| Mortgage                                                   |                                    |          |                            | 0 …        |
| Note (RLP)                                                 |                                    |          |                            | •••        |
| 1 suments selected                                         |                                    |          |                            |            |
| Unavailable Internal Documents                             |                                    |          |                            | A          |
|                                                            |                                    |          |                            |            |
|                                                            |                                    |          |                            |            |
|                                                            |                                    |          |                            |            |
|                                                            |                                    |          |                            |            |
| Cancel                                                     |                                    |          | Page: 1 of 1 《 Back Next ) | » Order    |
| Current                                                    |                                    |          | age. For a back Mexic      | Order      |

If it has been successfully ordered, you will receive a notification on the lower right corner of your screen showing the **Name of Document (s) Successfully Ordered**. you will be directed to the **Order Documents page**. The status will show as **Pending**.

#### MINNESOTA HOUSING - REHAB AND EMERGENCY LOAN PROGRAMS SYSTEM GUIDE

| 🕋 🗐 🖾 Q            | # 4000016394        |                                                                                                    |
|--------------------|---------------------|----------------------------------------------------------------------------------------------------|
| E Current Loan: B  | lugs Bunny   Regist | tered j Locked : 🗠 🗞 🗞 🖒 🛱 🛛                                                                                                    |
| Favorites          | 0                   | Order Documents                                                                                                    |
| C Minnesota Housin | ng Workflow         | Packages 1 -                                                                                                    |
| Loan Info          | 0                   | Call Distribute eDelivery Create UCD Print & Ship + Order Package                                                                     |
|                    |                     |                                                                                                    |
|                    |                     | 10 Package Name L Date Submitted Date Generated User eDelivery Distributed Contains CD Print & Ship Status UCD Status Comment History |
|                    |                     | 66123 Commitment Notification 10-04-2021 7:51PM 10/04/2021 07:5126 pm lp Pending View                                                 |
|                    |                     |                                                                                                    |
|                    |                     |                                                                                                    |
|                    |                     |                                                                                                    |
|                    | 1                   |                                                                                                    |
|                    | _                   |                                                                                                    |
|                    |                     |                                                                                                    |
|                    |                     |                                                                                                    |
|                    |                     |                                                                                                    |
|                    |                     | De la                                                                                                    |
|                    |                     |                                                                                                    |
|                    |                     |                                                                                                    |
|                    |                     |                                                                                                    |
|                    |                     | Commitment Notification Successfully Ordered 🔀                                                                                        |
|                    |                     |                                                                                                    |

The documents cannot be accessed until the **Status** is **Complete**. Click on the **Refresh** icon to **Complete**.

| 🕆 📼 🖾 🔍 ★ 4            | 00001639    | 4 ×           |                                           |                        | Minnesota Hous         | ing Loa | ın Commitme | ent System  |             |              |            |             |        |           |       |
|------------------------|-------------|---------------|-------------------------------------------|------------------------|------------------------|---------|-------------|-------------|-------------|--------------|------------|-------------|--------|-----------|-------|
| Current Loan: Bugs Bur | iny   Regis | stered   Loci | ked                                       |                        |                        |         |             |             |             |              |            | I ☆         | •      | 0 0       | -     |
| avorites               | ٥           | C Orde        | er Documents                              |                        |                        |         |             |             |             |              |            |             |        |           |       |
| Minnesota Housing Work | low         | Packag        | es                                        |                        |                        |         |             |             |             |              |            |             |        |           | 1     |
| .oan Info              | ۰           | ວ             |                                           |                        |                        |         |             |             | Distribute  | eDelivery    | Create UCE | D Print & S | Ship 📑 | HOrder Pa | ckage |
|                        |             | ID            | Package Name                              | L Date Submitted       | Date Generated         | User    | eDelivery   | Distributed | Contains CD | Print & Ship | Status     | UCD Status  | Comme  | nt His    | tory  |
|                        |             | 66123         | Commitment Notification 10-04-2021 7-51PM | 10/04/2021 07:51:26 pm | 10/04/2021 07:51:31 pm | lp      |             |             |             |              | Complete   |             |        | Vie       | w     |
|                        |             |               |                                           |                        |                        |         |             |             |             |              |            |             |        |           |       |
|                        |             |               |                                           |                        |                        |         |             |             |             |              |            |             |        |           |       |

Once the **Status** has changed to **Complete**, the documents listed under **Package Name** will be linked. You may select the link for each document to review.

| 🕋 🖃 🗭 Q 🛣 400001639                | 4 ×        |                                             |                        | Minnesota Hous         | sing Loa | n Commitme | nt System   |             |              |            |              |            |            |
|------------------------------------|------------|---------------------------------------------|------------------------|------------------------|----------|------------|-------------|-------------|--------------|------------|--------------|------------|------------|
| E Current Loan: Bugs Bunny   Regis | tered   Lo | ked                                         |                        |                        |          |            |             |             |              |            | I 🗠          | <i>®</i> « | 0 🛱 🛛      |
| Favorites 🗘                        | 🗔 Ord      | ler Documents                               |                        |                        |          |            |             |             |              |            |              |            | 1          |
| A Minnesota Housing Workflow       | Packa      | ges                                         |                        |                        |          |            |             |             |              |            |              |            | 1          |
| Loan Info 🌼                        | ~          |                                             |                        |                        |          |            |             | Distribute  | eDelivery    | Create UCI | D Print & Sh | in tord    | er Package |
|                                    | Č          |                                             |                        |                        |          |            |             | Distribute  | ebenvery     | Create OCL | 7 Filled of  |            | n r uckage |
|                                    | ID         | Package Name                                | Date Submitted         | Date Generated         | User     | eDelivery  | Distributed | Contains CD | Print & Ship | Status     | UCD Status   | Comment    | History    |
|                                    | 6612       | 3 Commitment Notification 10-04-2021 7-51PM | 10/04/2021 07:51:26 pm | 10/04/2021 07:51:31 pm | lp       |            |             |             |              | Complete   |              |            | View       |
|                                    |            |                                             |                        |                        |          |            |             |             |              |            |              |            |            |

# MINNESOTA HOUSING

### Rehabilitation Commitment Notification

Minnesota Housing accepts the Lending Partner's request for a Commitment of Funds for the program listed in this Commitment Notification.

This commitment, specifically described herein under the terms and conditions set forth, is subject to the requirements of the Program's Procedural Manual and other agreements entered into between the Lending Partner and Minnesota Housing.

| Commitment Date: 10/4/2021 7:49:02 PM         | Lock Expiration Date: 2/1/2022 7:49:02 PM                  |  |  |  |  |  |  |
|-----------------------------------------------|------------------------------------------------------------|--|--|--|--|--|--|
| Minnesota Housing Loan #: 4000016394          | Minnesota Housing's EIN # (Federal Tax ID): 41-<br>1599130 |  |  |  |  |  |  |
| Lender: Test Bank Version 1.1.2.55            | Lender Loan #:                                             |  |  |  |  |  |  |
| Loan Officer:                                 | Program: Rehabilitation                                    |  |  |  |  |  |  |
| Loan Amount: \$15,000.00                      | Interest Rate: 0.000%                                      |  |  |  |  |  |  |
| P&I: \$0.00                                   | Loan Term (months): 180                                    |  |  |  |  |  |  |
| Borrower (s): Bugs Bunny                      |                                                            |  |  |  |  |  |  |
| Property Address: 123 Main St, St Paul, MN 55 | 116                                                        |  |  |  |  |  |  |
| Property Type: Single Family Detached         | Construction Type: Existing                                |  |  |  |  |  |  |
| Annual Household Income: \$20,000.00          | Household Size: 1                                          |  |  |  |  |  |  |
| Property Value: \$250,000.00                  | CLTV: 95%                                                  |  |  |  |  |  |  |

## **Document Preparation**

The Document Preparation-Rehabilitation page must be completed prior to generating any closing documents.

| N | linnesota Housing Workflow (17)              |
|---|----------------------------------------------|
|   | Loan Summary - Rehabilitation / Emergency    |
|   | Document Preparation - Rehab                 |
|   | True & Certify                               |
|   | Products and Pricing Validation              |
|   | Borrower Information - Rehabilitation / Emer |
|   | Borrower Demographic Information             |
|   | Mortgagors                                   |
|   | Property & Loan Information - Rehabilitation |
|   | Repairs & Funds                              |

You will enter your **Closing Date** and **Recession Date**. It will automatically populate your **First Payment Date**.

| 🔲 🗹 Q \star 4000016394                     | ×                               | M                                                | linnesota Housing Loan Commitment System |               |
|--------------------------------------------|---------------------------------|--------------------------------------------------|------------------------------------------|---------------|
| Current Loan: Bugs Bunny   Registe         | ered   Locked                   |                                                  |                                          | I 🕁 🗞 🗞 🖬     |
| linnesota Housing Workflow (17)            | Minnesota Housing Workflow   Do | ocument Preparation - Rehabilitation / Emergency | and Accessibility                        | ≪ Back Next ≫ |
| Loan Summary - Rehabilitation / Emergency  | Document Fields Confirmation    |                                                  |                                          |               |
| Occument Preparation - Rehab               |                                 |                                                  |                                          |               |
| ue & Certity                               | Enter Final Information Below   | Close Date <sup>10</sup>                         |                                          |               |
| oducts and Pricing Validation              |                                 | mm/dd/yyyy I                                     |                                          |               |
| rrower information - Rehabilitation / Emer |                                 | Rescission Date ©                                |                                          |               |
| rover Demographic Information              |                                 | mm/dd/yyyy                                       |                                          |               |
| rigagors                                   |                                 |                                                  |                                          |               |
| perty & Loan Information - Rehabilitation  |                                 | First Payment Date  mm/dd/yyyy                   | G                                        |               |
| pairs & Funds                              |                                 |                                                  |                                          |               |
| k Extensions                               |                                 | Maturity Date                                    |                                          |               |
| nding Details                              |                                 | mm/dd/yyyy                                       | G                                        |               |
| es                                         | Borrower Information            |                                                  | Borrower Information                     |               |
| al Documents                               |                                 |                                                  |                                          |               |
| ument Tracking                             | First Name ®<br>Bugs            |                                                  | First Name ®                             |               |
| Serviting Conditions                       | bugs                            |                                                  |                                          |               |
| ality Control                              | Middle Name ®                   |                                                  | Middle Name ®                            |               |
| nicer information                          |                                 |                                                  |                                          |               |
| orites O                                   | Last Name ®                     |                                                  | Last Name ®                              |               |
| Minnocota Houcina Markflow                 | Bunny                           |                                                  |                                          |               |

Select the Save icon and the **Maturity Date** will automatically populate. You will receive the **Loan has been saved** notification.

| 🕋 📼 🗭 🔍 ★ 40000                              | 16394 🗙    |                                            | Minnesota Ho                                       | using Lo | oan Commitment System | <u>۵</u>        |
|----------------------------------------------|------------|--------------------------------------------|----------------------------------------------------|----------|-----------------------|-----------------|
| E Current Loan: Bugs Bunny   R               |            |                                            |                                                    |          |                       | I 🕁 🗞 🗞 🖴 🖴 🗎   |
| Minnesota Housing Workflow (17)              |            | Minnesota Housing Workflow   Document Pres | paration - Rehabilitation / Emergency and Accessit |          |                       | « Back Next »   |
| Loan Summary - Rehabilitation / Emergency    |            |                                            |                                                    |          |                       |                 |
| Document Preparation - Rehab                 |            | ocument Fields Confirmation                |                                                    |          |                       |                 |
| True & Certify                               | E          | nter Final Information Below               |                                                    |          |                       |                 |
| Products and Pricing Validation              |            |                                            | Close Date 0 09/27/2021                            |          |                       |                 |
| Borrower Information - Rehabilitation / Emer |            |                                            |                                                    |          |                       |                 |
| Borrower Demographic Information             |            |                                            | Rescission Date   10/01/2021 12:00 AM              |          |                       |                 |
| Mortgagors                                   |            |                                            |                                                    |          |                       |                 |
| Property & Loan Information - Rehabilitation |            |                                            | First Payment Date                                 | -        |                       |                 |
| Repairs & Funds                              |            |                                            | 11/01/2021 Saving Loan                             |          |                       |                 |
| Lock Extensions                              |            |                                            |                                                    |          |                       |                 |
| Funding Details                              |            |                                            |                                                    | u        |                       |                 |
| 🕋 🖃 🗭 Q ★ 400001                             | 16394 🗙    |                                            | Minnesota Hou                                      | ising Lo | an Commitment System  | ۵.              |
| E Current Loan: Bugs Bunny   R               | legistered | Locked                                     |                                                    |          |                       | i 🗠 🗞 🗞 🖴 🖴     |
| Minnesota Housing Workflow (17)              | î 📕        | Minnesota Housing Workflow   Document Prep | paration - Rehabilitation / Emergency and Accessib | ility    |                       | ≪ Back Next » 🔝 |
| Loan Summary - Rehabilitation / Emergency    |            | ocument Fields Confirmation                |                                                    |          |                       | -               |
| Document Preparation - Rehab                 |            | nter Final Information Below               |                                                    |          |                       |                 |
| True & Certify                               |            | nter Final Information Below               | Close Date 0                                       |          |                       |                 |
| Products and Pricing Validation              |            |                                            | 09/27/2021                                         |          |                       |                 |
| Borrower Information - Rehabilitation / Emer |            |                                            | Rescission Date <sup>0</sup>                       |          |                       |                 |
| Borrower Demographic Information             |            |                                            | 10/01/2021 05:00 AM                                |          |                       |                 |
| Mortgagors                                   |            |                                            | First Payment Date                                 |          |                       |                 |
| Property & Loan Information - Rehabilitation |            |                                            | ■ 11/01/2021                                       |          | La.                   |                 |
| Repairs & Funds                              | 1          | (                                          | Maturity Date <sup>0</sup>                         |          |                       |                 |
| Lock Extensions                              |            |                                            | 09/27/2036 12:00 AM                                |          |                       |                 |
| Funding Details                              |            |                                            |                                                    |          |                       |                 |
| Dates                                        | в          | prrower Information                        |                                                    | -        | Borrower Information  | *               |
| Final Documents                              | Ē          | rst Name ®                                 |                                                    |          | First Name ®          |                 |
| Document Tracking                            |            | Bugs                                       |                                                    |          |                       |                 |
| Underwriting Conditions                      | M          | iddle Name <sup>®</sup>                    |                                                    |          | Middle Name ®         |                 |
| Quality Control                              |            |                                            |                                                    |          |                       |                 |
| Servicer Information                         | -          | ast Name ®                                 |                                                    |          | Last Name ®           |                 |
| Favorites 🔅                                  |            | Bunny                                      |                                                    |          | Loan has been saved   | ×               |

Once this is complete, you will select the icon and follow the **Order Documents** process again.

| ☆ □ ☑ Q ★ 4000016394 ×                        | Minnesota Housing Loan Commitment System                                                        |   |   |        |        | 4 |
|-----------------------------------------------|-------------------------------------------------------------------------------------------------|---|---|--------|--------|---|
| Current Loan: Bugs Bunny   Registered   Lo    | ncked                                                                                           | : | ☆ | 0      | 0      |   |
| Minnesota Housing Workflow (17) 🗂 📃 Mi        | innesota Housing Workflow   Document Preparation - Rehabilitation / Emergency and Accessibility |   |   | ≪ Back | Next » | • |
| Loan Summary - Rehabilitation / Emergency Bug | is Bunny, a single bunny                                                                        |   |   |        |        | ^ |
| Document Preparation - Rehab                  | se on title, including all Borrowers, as you want them to appear on the Mortgage,               |   |   |        |        |   |
| True & Certify                                | er en en en veneren gren en en en en en en en en en en en en gegen.                             |   |   |        |        |   |
| Products and Pricing Validation               |                                                                                                 |   |   |        |        |   |

## Loan Transmittal to Minnesota Housing

Documents required in the Loan Transmittal Form should be uploaded as follows:

- Follow the upload above on pages 17-18
- Select the Trailing Documents option in Attachment Category.

| Add Attachment                 | ,                             |
|--------------------------------|-------------------------------|
| Loan Summary                   | ~                             |
| Loan Number:<br>Borrowers:     | Property Address:             |
|                                | County:                       |
|                                | Drag & Drop Attachments Here  |
| Browse for Files               |                               |
| File Name                      | Size Actions                  |
|                                | No attachment data to display |
|                                | Total File Count :            |
| Attachment Category            |                               |
|                                | Total File Count I            |
| -Select                        | Total File Count: I           |
| J-Select<br>Attachment         | Total File Count I            |
| Attachment<br>Closed Loan File | Total File Count I            |